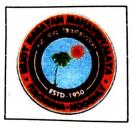

## BEJOY NARAYAN MAHAVIDYALAYA (Govt. Sponsored College) NAAC Accredited (2<sup>nd</sup> Cycle)

Itachuna, Hooghly - 712147, Phone: (+91)-03213-272275

Ref. No.\_\_\_\_\_

Date\_\_\_\_\_

Notice

Enrollment for 690+ courses for the Jul - Dec 2023 semester is open now!

#### How to enroll (join) in a course

Please go to this link to join for courses that you are interested https://onlinecourses.nptel.ac.in/

#### FOLLOW THESE IMPORTANT STEPS:

- Learners have to say YES to the question 'Are you part of a Local Chapter'
- Choose the correct college name from the dropdown. This is very important; else the learner will not be tagged to your college
- Students choose the Profession as 'Student'
- Use the **same email** id for enrolling to courses & exam registration. Assignments submitted through one mail id & exam registered through another mail id will not be accepted.
- Follow the step by "Step by step Instructions to join the NPTEL Online Certification Courses" given in college website
- NEW: Please note that the exam registration for the 12 week courses will be closed along with the set one 4wk and 8wk courses.

#### Important dates

|                 | 4 weeks (SET 1)                                                 | 8 weeks (SET 1) | 12 weeks                                                           | 4 weeks<br>(SET 2) | 8 weeks (SET 2) |
|-----------------|-----------------------------------------------------------------|-----------------|--------------------------------------------------------------------|--------------------|-----------------|
| Start of course | Jul 24, 2023                                                    | Jul 24, 2023    | Jul 24, 2023                                                       | Aug 21, 2023       | Aug 21, 2023    |
| End of course   | Aug 18, 2023                                                    | Sep 15, 2023    | Oct 13, 2023                                                       | Sep 15, 2023       | Oct 13, 2023    |
| Exam dates      | Sep 24, 2023<br>2 Sessions on each date<br>9am-12 noon; 2pm-5pm |                 | Oct 28/29, 2023<br>2 Sessions on each date<br>9am-12 noon; 2pm-5pm |                    |                 |

Note: The exam dates are subject to change based on seat availability. Final exam date will be given in the Hall ticket.

#### **Course List**

The tentative course list can be found at <u>https://onlinecourses.nptel.ac.in/</u> Contact Person:

Contact Person: Dr. Madhumita Dalal (SPOC, NPTEL Local Chapter) Department of Physics Bejoy Narayan Mahavidyalaya Itachuna, Hooghly

Narayan Maha

Itachuna, Dt.- Hooghly.

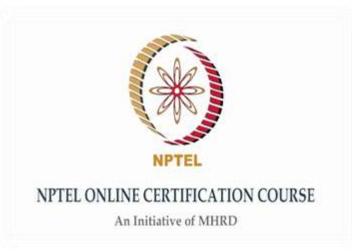

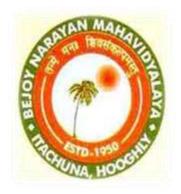

# Step by step Instructions to join the NPTEL Online Certification Courses

Bejoy Narayan Mahavidyalaya Itachuna, Hooghly

## https://onlinecourses.nptel.ac.in/

C 🔒 onlinecourses.nptel.ac.in

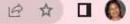

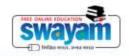

About Swayam | All Courses | dalal.madhumita@gmail.com ~

## Welcome to Swayam-NPTEL Enhance skills that meet your need online NPTEL Online Certification Course Click here NPTEL Most Extensive & NPTEL is a project of MHRD initiated by 13 to provide quality education to anyone inp July - Dec 2023 : FINAL COURSE LIST I TIMELINES **ENROLLMENTS ARE OPEN FOR JULY 2023!** EXAM REGISTRATIONS ARE OPEN FOR JULY 2023!

## **Tentative Course List**

|                         |                      | -                                         | _                                     |  |
|-------------------------|----------------------|-------------------------------------------|---------------------------------------|--|
| A                       | В                    | С                                         | D                                     |  |
|                         | <u> </u>             | nck here to download                      | <u>the sheet</u>                      |  |
| TIMELINE                | 4 Weeks (SET 1)      | 8 Weeks (SET 1)                           | 12 Weeks                              |  |
| Start of Course         | July 24, 2023        | July 24, 2023                             | July 24, 2023                         |  |
| End of Course           | August 18, 2023      | September 15, 2023                        | October 13, 2023                      |  |
| Exam Dates - 1          | Sep 24, 2023 - 2 Ses | sions on each date (9am-12 noon; 2pm-5pm) | Oct 28/29, 2023 - 2 Sessions on e     |  |
| Open enrollment to the  |                      |                                           |                                       |  |
| Course                  |                      | Enrollments are                           | open now!                             |  |
| Close enrollment to the |                      |                                           |                                       |  |
| Course                  |                      | July 31, 2023 - 5pm                       |                                       |  |
| Open exam registration  |                      |                                           |                                       |  |
| form                    |                      | June 19, 2                                | 2023                                  |  |
| Close exam registration |                      |                                           |                                       |  |
| form                    |                      | Aug 18, 2023 5:00 PM                      |                                       |  |
|                         |                      |                                           |                                       |  |
|                         |                      |                                           |                                       |  |
| Course ID               | Discipline           | Course Name                               | SME Name                              |  |
|                         | Computer Science and |                                           |                                       |  |
| noc23-cs76              | Engineering          | Hardware Modeling Using Verilog           | Prof. Indranil Sengupta               |  |
|                         | Computer Science and |                                           |                                       |  |
| noc23-cs77              | Engineering          | Computer Vision                           | Prof. Jayanta Mukhopadhyay            |  |
|                         | Computer Science and |                                           |                                       |  |
| noc23-cs78              | Engineering          | Programming In Modern C++                 | Prof. Partha Pratim Das               |  |
|                         | Computer Science and |                                           | Prof. Partha Pratim Das Prof. Samiran |  |
| noc23-cs79              | Engineering          | Data Base Management System               | Chattopadhyay                         |  |
|                         | Computer Science and |                                           |                                       |  |
| noc23-cs80              | Engineering          | Natural Language Processing               | Prof. Pawan Goyal                     |  |
|                         | Computer Science and |                                           |                                       |  |
| noc23-cs81              | Engineering          | Software Testing (IITKGP)                 | Prof Raiib Mall                       |  |

|     | 1                                     |           |                                       |                   |                                       |                                                   |                               |
|-----|---------------------------------------|-----------|---------------------------------------|-------------------|---------------------------------------|---------------------------------------------------|-------------------------------|
| 9   | []                                    | 1         |                                       | <u> </u>          |                                       |                                                   |                               |
|     | Exam                                  |           |                                       |                   | /                                     |                                                   |                               |
|     | Registration End                      | UG/P      | Core/Electi                           | $\left[ -\right]$ | (                                     |                                                   |                               |
| 10  | date                                  | G         | ve                                    | FDP               | Applicable NPTEL Domain               | Click here to join the course                     | Old course URL                |
|     | 1                                     | UG/P      | ſ′                                    | ['                | · · · · · · · · · · · · · · · · · · · | https://onlinecourses.nptel.ac.in/noc23_cs118/pre |                               |
| 196 | *****                                 | G         | Elective                              | Yes               |                                       |                                                   | https://onlinecourses.nptel.a |
|     |                                       | ['        |                                       | ['                | []                                    | https://onlinecourses.nptel.ac.in/noc23_cs119/pre |                               |
| 197 | August 18, 2023                       | PG        | Elective                              | Yes               | ('                                    | view                                              | https://onlinecourses.nptel.a |
|     |                                       | UG/P      | · · · · · · · · · · · · · · · · · · · | ['                |                                       | https://or/iecourses.nptel.ac.in/noc23_cs120/pre  |                               |
| 198 | August 18, 2023                       | G         | Core                                  | Yes               | Foundations of Computing              | view                                              | https://onlinecourses.nptel.a |
|     |                                       | UG/P      | · · · · · · · · · · · · · · · · · · · | <b>_</b>          | · · · · · · · · · · · · · · · · · · · | http:///necourses.nptel.ac.in/noc23_cs121/pre     |                               |
| 199 | August 18, 2023                       | G         | Elective                              | Yes               | <u> </u>                              | vi                                                | https://onlinecourses.nptel.a |
|     |                                       | · · · · · |                                       | <b>_</b> '        |                                       | linecourses.nptel.ac.in/noc23_cs122/pre           |                               |
| 200 | August 18, 2023                       | PG        | Elective                              | Yes               | 1                                     | ·                                                 | https://onlinecourses.nptel.a |
|     |                                       | []        | · · · · · · · · · · · · · · · · · · · |                   |                                       | linecourses.nptel.ac.in/noc23_cs123/pre           |                               |
| 201 | August 18, 2023                       | UG ′      | Core                                  | No                | Systems                               | •                                                 | https://onlinecourses.nptel.a |
|     | · · · · · · · · · · · · · · · · · · · |           | · · · · · · · · · · · · · · · · · · · | ·                 |                                       |                                                   |                               |

Click on the link corresponding to your preferred course

### Or

Copy and paste the link to the

browser

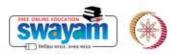

About Swayam | All Courses | dalal.madhumita@gmail.com ~

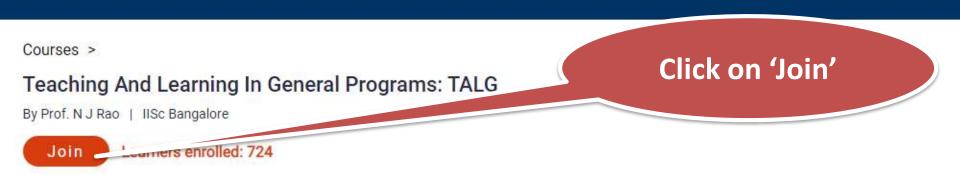

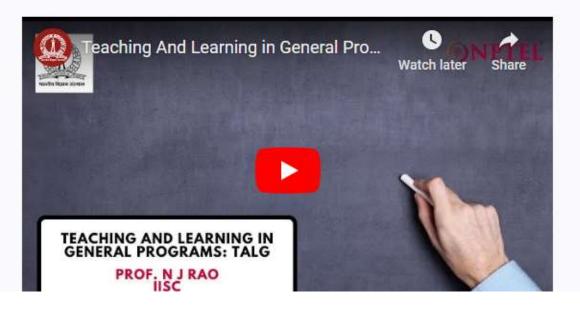

#### Summary

- Course Status :
- Course Type :
- Duration :
- Category :

- Upcoming
- Elective
- 4 weeks
- Multidisciplinary
- Faculty Domain -Advanced
- Faculty Domain Eundomontol

## Fill up the form

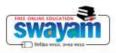

About Swayam | All Courses | dalal.madhumita@gmail.com ~

Home > Profile > Update Profile

#### MY PROFILE

## Save Profile

| ccount Info | > Personal Details                     |                   |   |
|-------------|----------------------------------------|-------------------|---|
|             | Name *                                 | Sample Name       |   |
|             | Mobile Number *                        | +91000000000      |   |
|             | Email *                                | Put your Email Id |   |
|             | Which age group do you<br>belong to? * | 20-30             | ~ |
|             | Gender *                               | Female            | ~ |
|             | Country residing in<br>currently *     | India             | v |
|             | Pincode*                               | 712147            |   |

## Fill up the form

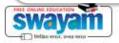

About Swayam | All Courses | dalal.madhumita@gmail.com ~

| State *                             | West_Bengal   | × |
|-------------------------------------|---------------|---|
| City/District *                     | Magra         | v |
| Profession *                        | Student       | ~ |
| Highest Qualification *             | High School   | ~ |
| Year of Graduation *                | 2024          | ~ |
| Academic Bank of<br>Credits (ABC) * | I have ABC id | ~ |
| For more details Click here         |               |   |
| Enter ABC ID *                      | 123456789012  |   |

Please enter the correct ABC Id

#### **Education Details**

| Part of a SWAYAM local            | Yes | ~ |
|-----------------------------------|-----|---|
| chapter? * 0                      |     |   |
| If you are a student/faculty in a |     |   |
| college, go to                    |     |   |
| http://nptel.ac.in/LocalChapter   | ĩ   |   |
| and check if your college is an   |     |   |
| SWAYAM Local Chapter              |     |   |

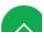

## Fill up the form

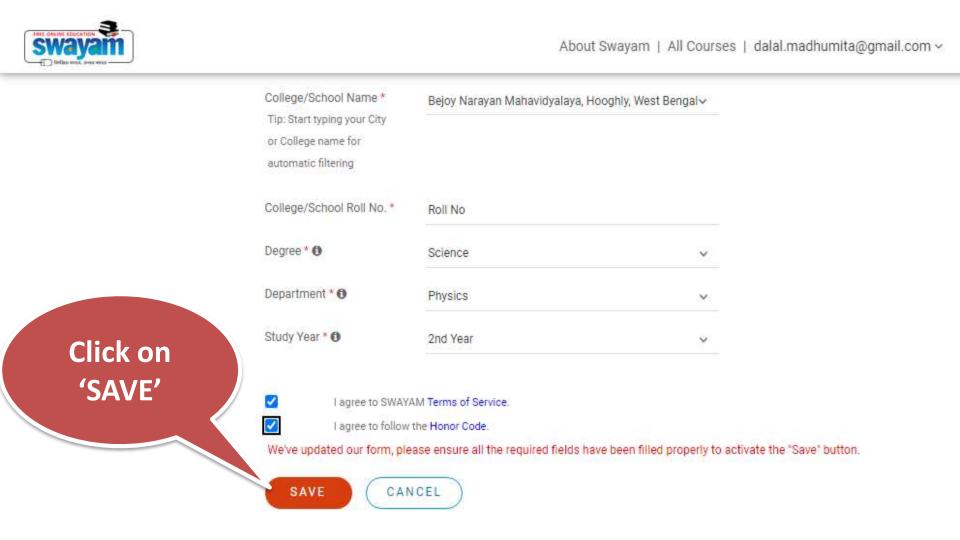

## **Course certificate**

The course is free to enroll and learn from. But if you want a certificate, you have to register and write the proctored exam conducted by us in person at any of the designated exam centres.

The exam is optional for a fee of Rs 1000/- (Rupees one thousand only).

Date and Time of Exams: 28 October 2023 Morning session 9am to 12 noon; Afternoon Session 2pm to 5pm.

Registration url: Announcements will be made when the registration form is open for registrations.

The online registration form has to be filled and the certification exam fee needs to be paid. More details will be made available when the exam registration form is published. If there are any changes, it will be mentioned then.

Please check the form for more details on the cities where the exams will be held, the conditions you agree to when you fill the form etc.

#### CRITERIA TO GET A CERTIFICATE

Average assignment score = 25% of average of best 3 assignments out of the total 4 assignments given in the course. Exam score = 75% of the proctored certification exam score out of 100

Final score = Average assignment score + Exam score

YOU WILL BE ELIGIBLE FOR A CERTIFICATE ONLY IF AVERAGE ASSIGNMENT SCORE >=10/25 AND EXAM SCORE >= 30/75. If one of the 2 criteria is not met, you will not get the certificate even if the Final score >= 40/100.

Certificate will have your name, photograph and the score in the final exam with the breakup. It will have the logos of NPTEL and IIT Bombay. It will be e-verifiable at nptel.ac.in/noc.

Only the e-certificate will be made available. Hard copies will not be dispatched.

Once again, thanks for your interest in our online courses and certification. Happy learning.

- NPTEL team